# **Bem-vindo à Documentação de Usuário do SIOP**

O SIOP, Sistema Integrado de Planejamento e Orçamento, é um sistema estruturante do governo brasileiro que suporta os processos de Planejamento e Orçamento e que hoje possui mais de 3000 usuários. Dada a sua complexidade e com o objetivo de facilitar a documentação para os usuários foi criado este ambiente onde a documentação do SIOP será permanentemente atualizada.

## **1. Informações básicas do SIOP**

O SIOP é acessado pelos endereços:

- 1. [www.siop.planejamento.gov.br](https://​www.siop.planejamento.gov.br)
- 2. [www.siop.gov.br](https://​www.siop.gov.br)

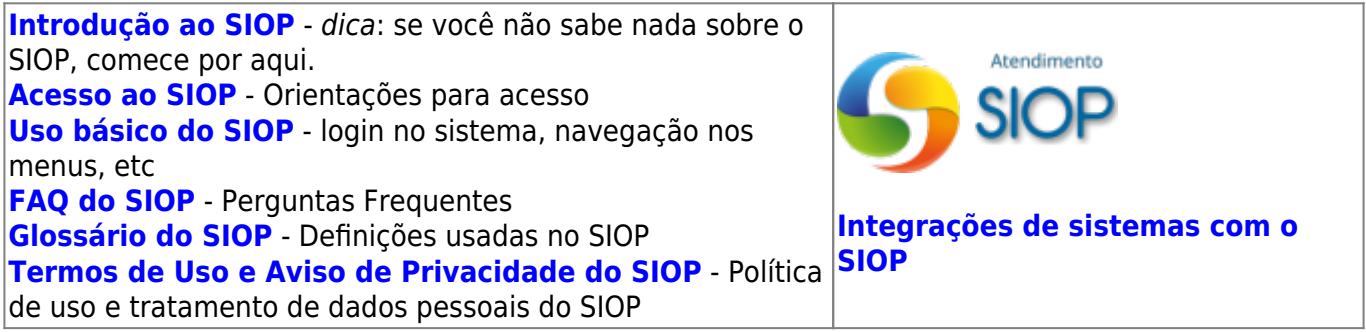

## **2. Produtos do SIOP**

Informações comuns no uso dos módulos do SIOP pelos usuários setoriais, trabalhando nas SPOA's ou equivalente nos diversos órgãos e demais usuários externos à Secretaria de Orçamento Federal.

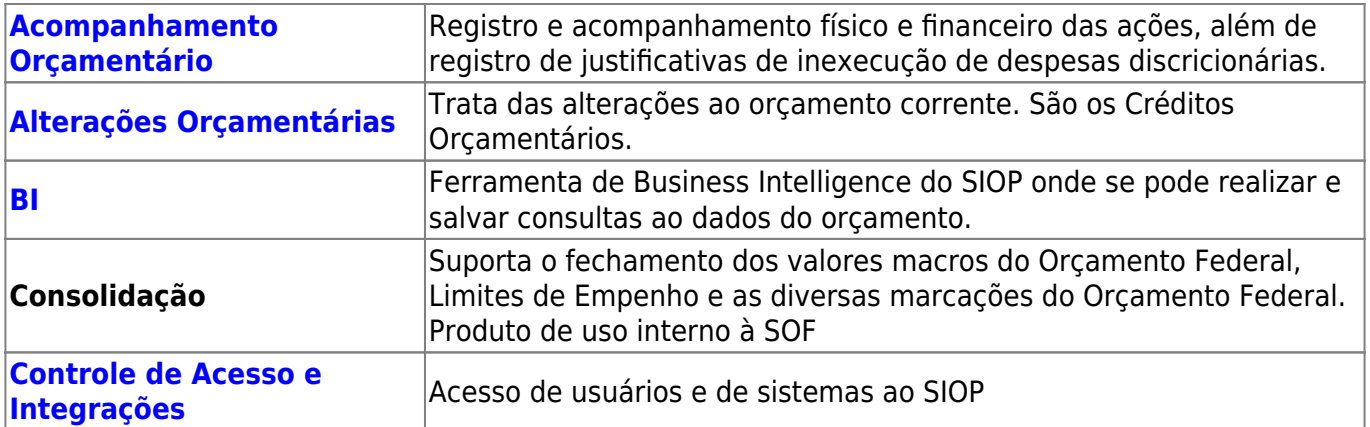

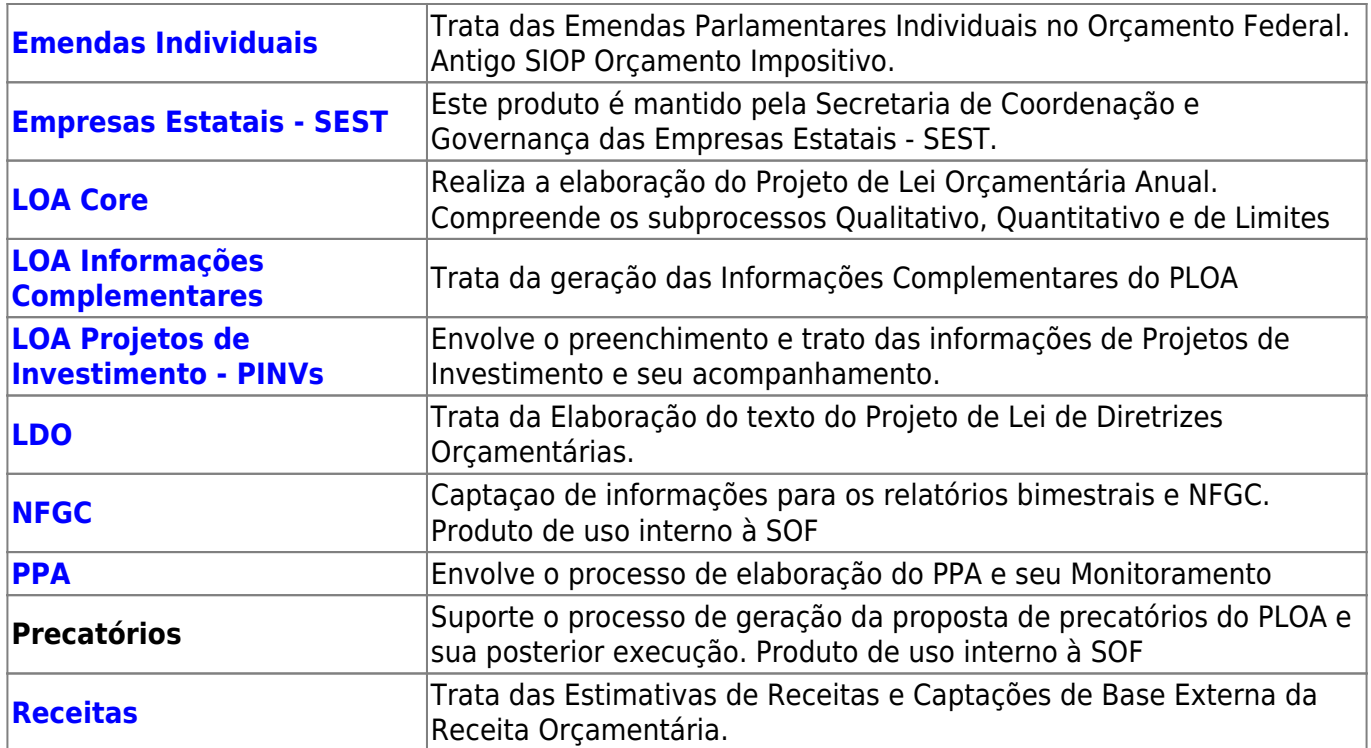

## **3. Acesso Público e Transparência - Informações do SIOP para o Cidadão e a Sociedade**

Informações orçamentárias das áreas do SIOP abertas para toda a sociedade.

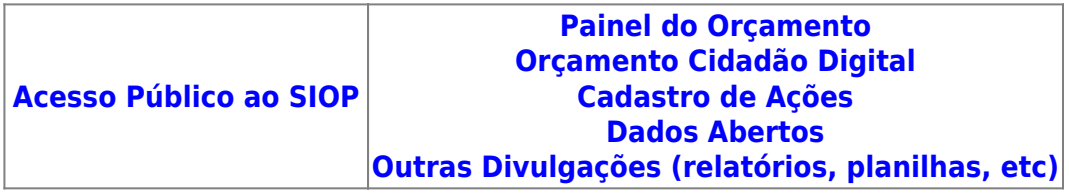

### **4. Outras Informações**

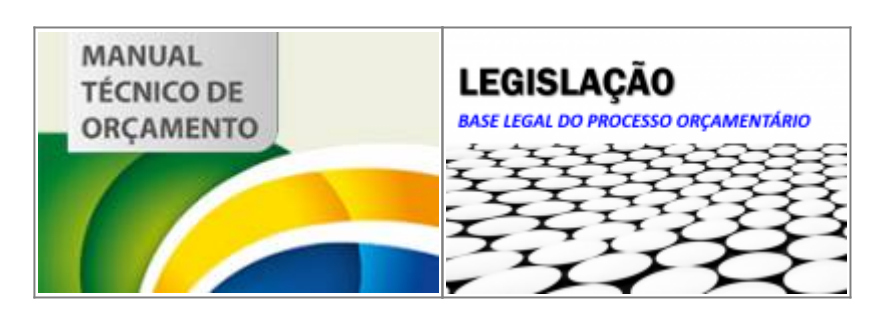

[Conformidade com Padrões](https://intrasof.sof.intra/siopdoc/doku.php/outros:conformidade)

[Manual de Uso da Marca SIOP](https://intrasof.sof.intra/siopdoc/lib/exe/fetch.php/siop_basico:util:manual_de_uso_da_marca_siop_v03092012.pdf)